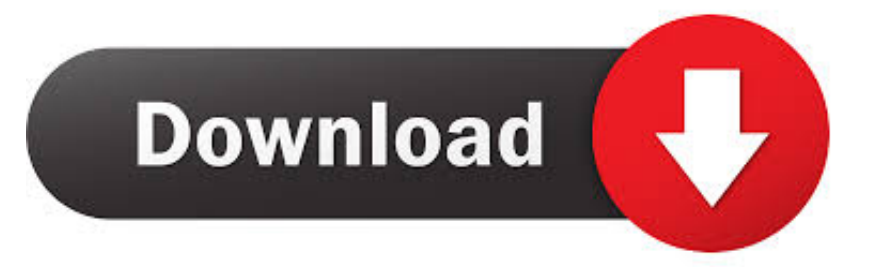

## [Activation AutoCAD LT 2007 Activation](https://tiurll.com/1qo1ux)

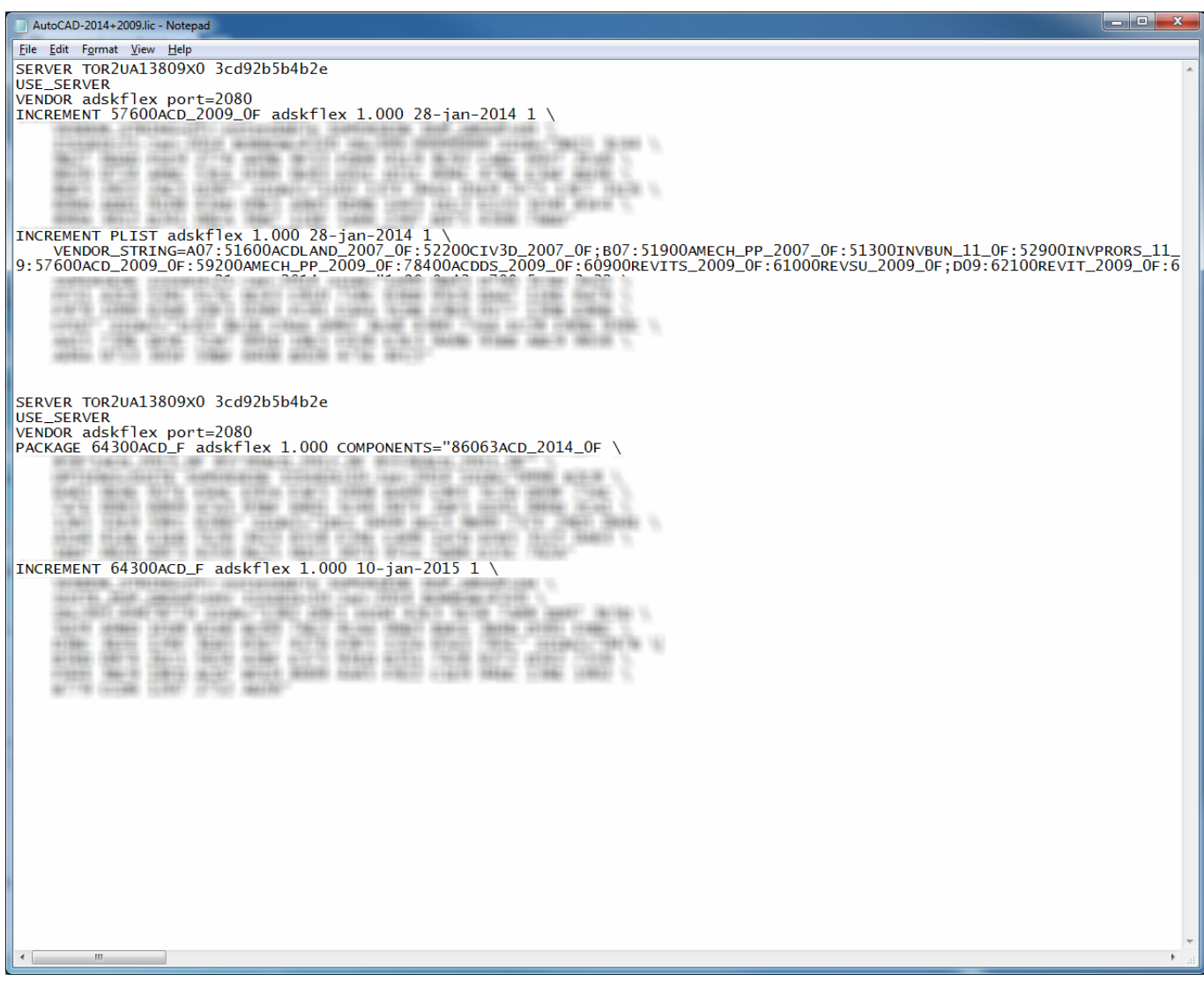

[Activation AutoCAD LT 2007 Activation](https://tiurll.com/1qo1ux)

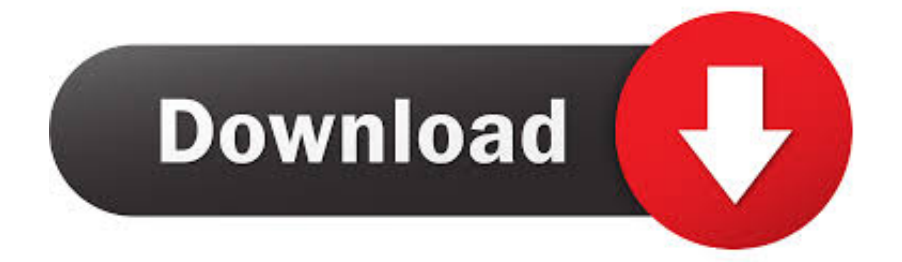

Issue When opening F/X CAD or AutoCAD, you received the ... Product has Not Been Activated Properly on This System (Opening AutoCAD or .... Activate your software manually. Disable your Internet connection, start the software, and click Activate on the Free Trial screen. Enter your Serial Number and Product Key. Select I have an activation code from Autodesk, enter the activation code, and click Next.. You want to know how to view the Autodesk .DATA files to ... EVERY Stand-alone Autodesk program now needs to be re-activated. Note: if you .... Note: Activation codes are not needed for subscription licenses. Image of Autodesk Account showing product with serial number activation on a single-user .... After you activate and then restart your Autodesk 2006 or 2007 ... AutoCAD LT 2006/2007; AutoCAD Mechanical 2006/2007; Autodesk 3ds Max .... Enter the serial number in the renew license dialog box and click Activate. Return to ... You can change the serial number for your Autodesk software from within the Help menu of most products. To change ... Additional Activation Resources.. Anyone please can send me a activation code for autocad 2007 > > THANKS > > Product: AutoCAD 2007 > Serial number/Group ID: 112-11111111 > Request .... Your search term for Autocad 2007 Activation Code will return more ... AutoCAD 2010 product key free download LT serial crack activation code. Serial .... Page 2:My workplace still likes to get use out of the very old AutoCAD LT 2007/2008 on our Windows 7 machines. And they have worked... I re.. Convert Autocad 2007 Activation Code trail version to full software. AutoCAD LT 98: 0%. Autocad 2007 Activation Code - Autocad 2007 Keygen .... After you install your software, you can use it on a trial basis until you receive your Activation Code from Autodesk. To generate a request code to activate your .... Guide. January 2007 ... AutoCAD® 2008 and AutoCAD LT® 2008 are produced under a license of data derived from DIC Color Guide® from Dainippon Ink and ... online, your activation code is automatically retrieved from Autodesk and the.. If you have a perpetual license of an Autodesk product 2010 or ... any other action that would require a new activation code from Autodesk, your .... I have Autodesk AutoCAD Lt 2014 Contract # 110000714549 Renewal Number ... I was able to get an activation code from autodesk for my ACAD LT 2007 after .... No information is available for this page.Learn why. The entered authorization (activation, registration) data for a standalone ... AutoCAD LT 2007\R12\ADLM\ACDLT2007ENURegInfo. html. or:. AutoCAD LT 2016 activated using the AutoCAD LT 2016 serial number, but attempting to reactivate it using the Inventor LT Suite 2016 serial .... Re: NEED HELP WITH RE-ACTIVATION OF AUTOCAD LT 2007. Visit http://knowledge.autodesk.com/contactus. Select "Activation & Registration" or "License Management" Select appropriate subtopics from the pull-down menus. Select "I Still Need Help" if you need personal assistance.. 3.5 Do AutoCAD LT 2006 / AutoCAD LT 2007 customized menus work in ... 5.1 Does AutoCAD 2008 LT use product activation for stand-alone licenses? ............. When you launch AutoCAD LT, the Product Activation wizard is displayed. Follow ... 14, AutoCAD 2000, AutoCAD 2004, and AutoCAD 2007 drawing file formats. a49d837719